# Simulation numérique: sillage d'un obstacle confiné

# Romain MONSARRAT, Victor CHARDÈS

PMMH, ESPCI ParisTech

18 janvier 2016

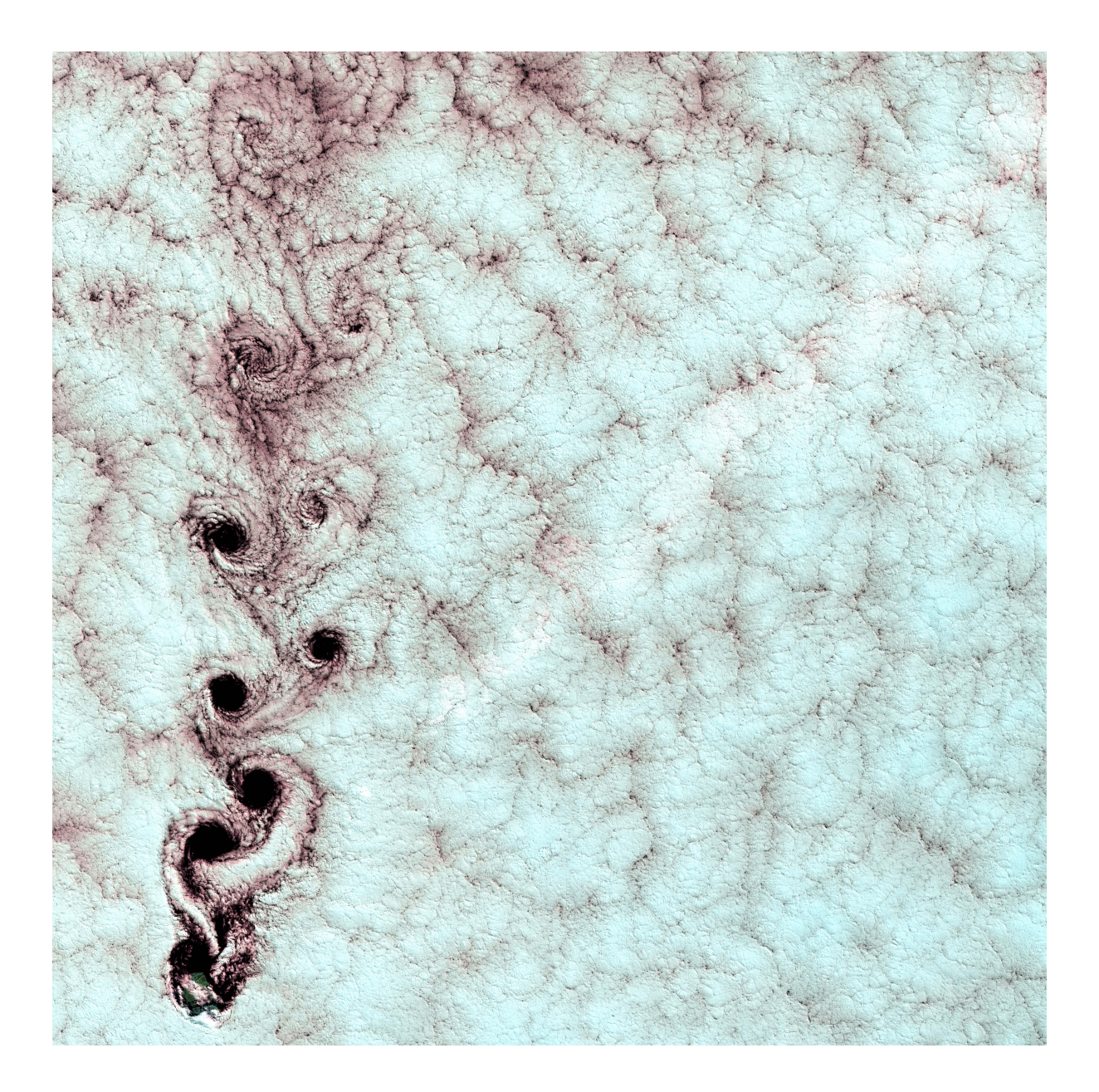

Année 2015-2016 Groupe 3

# Table des matières

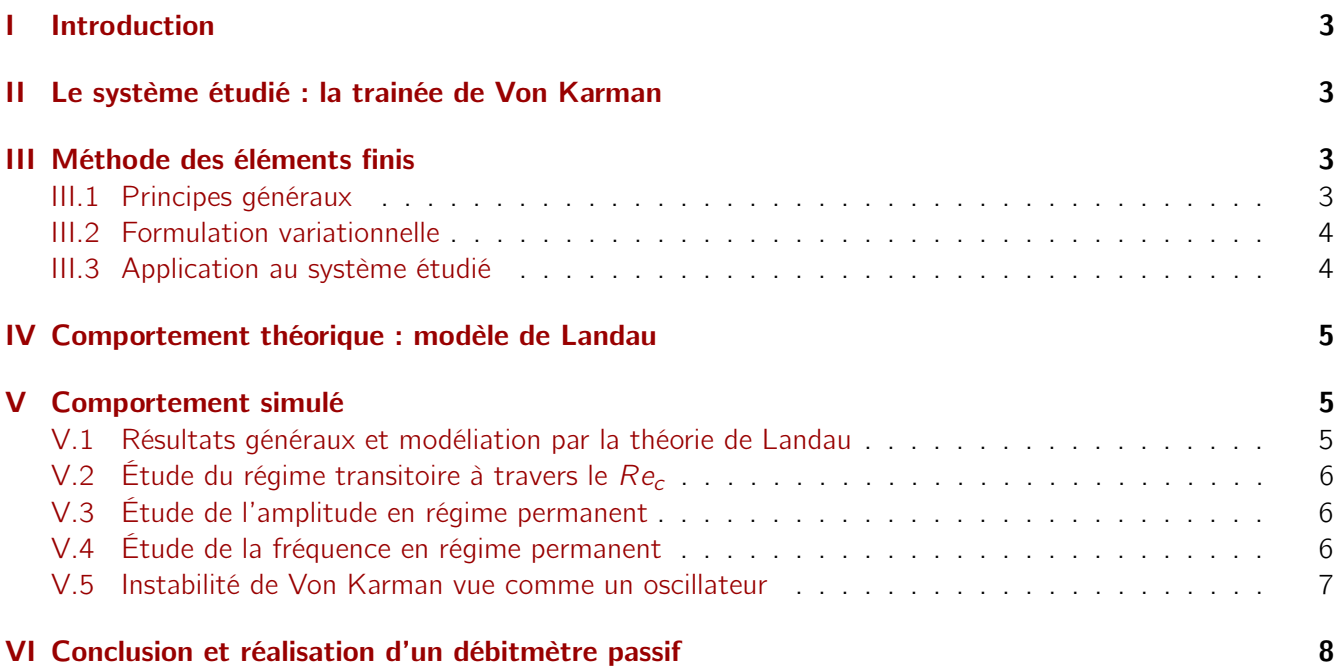

## <span id="page-2-0"></span>I Introduction

Les simulations numériques sont un élément quasi-indispensable dans tout les domaines scientifiques actuels. Celles-ci permettent d'approximer l'état ou l'évolution d'un système dont on connait soit les loi explicites ou implicites le régissant, ou le processus mis en jeux. On peut citer par exemple les simulations de dynamique moléculaire se basant sur des processus élémentaires simple : des chocs élastiques ou non, ou bien des solutions approchées connaissant les équations (intégrales et/ou différentielles) le régissant : c'est notre cas. On va donc ici tenter de résoudre numériquement l'équation de Navier-Stokes, une équation fortement non linéaire en raison d'un terme convectif. On sait que sans approximations trop brutales sur le terme de convection, on ne peut obtenir de solution analytique à ce problème du millénaire. Parmi les différentes méthodes numériques on se concentrera sur la méthode des éléments finis, notamment à travers le logiciel FreeFem++, logiciel libre développé par le laboratoire d'informatique de l'Université Pierre et Marie Curie. On s'intéressera donc au problème de l'apparition d'une trainée de Von Karman turbulente à aval d'un obstacle à un écoulement laminaire, ainsi que celui de la précision de la méthode sur les calculs.

# <span id="page-2-1"></span>II Le système étudié : la trainée de Von Karman

Lorsqu'un obstacle est présent dans un écoulement laminaire, on voit apparaitre une trainée donc la structure va dépendre du Nombre de Reynolds.

$$
\text{Re} = \frac{V L}{\eta}
$$

On voit fig. [1](#page-2-4) qu'à faible Reynolds (0.01), l'écoulement en amont est symétrique à celui en aval, on ne peut, à partir d'une seule image, déterminer le sens de parcourt du fluide. A haut Reynolds  $(10^6)$ , au contraire, la dissymétrie amont-aval est très marqué et le sillage est turbulent présentant des tourbillons anarchiques. Nous allons nous intéresser à un système de Reynolds moyen (entre 10 et 200). On observe dans ce cas, un écoulement périodique dont les lignes d'émission présentent des tourbillons alternés. Ce type d'écoulement dit de Von Karman peuvent être observés dans les sillages de nuages au dessus

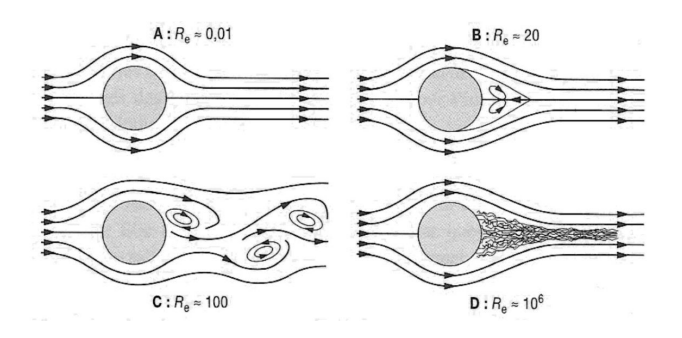

<span id="page-2-4"></span>Figure 1 – Écoulement autour d'un obstacle sphérique pour différents Reynolds

de certaines îles tropicales comme sur la photographie de la page de garde. Cet écoulement est un des plus simples écoulements dynamiques non turbulents, et est donc un bon modèle pour une simulation de l'équation de Navier-Stokes par la méthode des éléments finis.

# <span id="page-2-2"></span>III Méthode des éléments finis

#### <span id="page-2-3"></span>III.1 Principes généraux

La méthode aux éléments finis repose sur une résolution d'un système différentiel bien posé. Cela correspond à une ou plusieurs équations couplées sur un domaine fermé et dont le comportement est connu sur la frontière du dit domaine.

On va ensuite essayer d'interpoler la solution sur un espace discrétisé : un maillage.

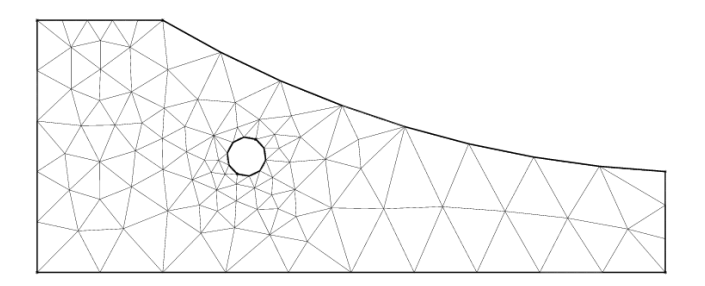

Figure 2 – Maillage discrétisant l'espace

Sur cette espace, on va définir une famille de fonctionnelles, ici linéaires et continues, et nulle en tout point du maillage sauf 1, où celle-ci va valoir 1. On peut prendre des fonctions d'ordre supérieur (polynomes) afin de réduire l'erreur, mais on se contentera pour la théorie du cas le plus simple.

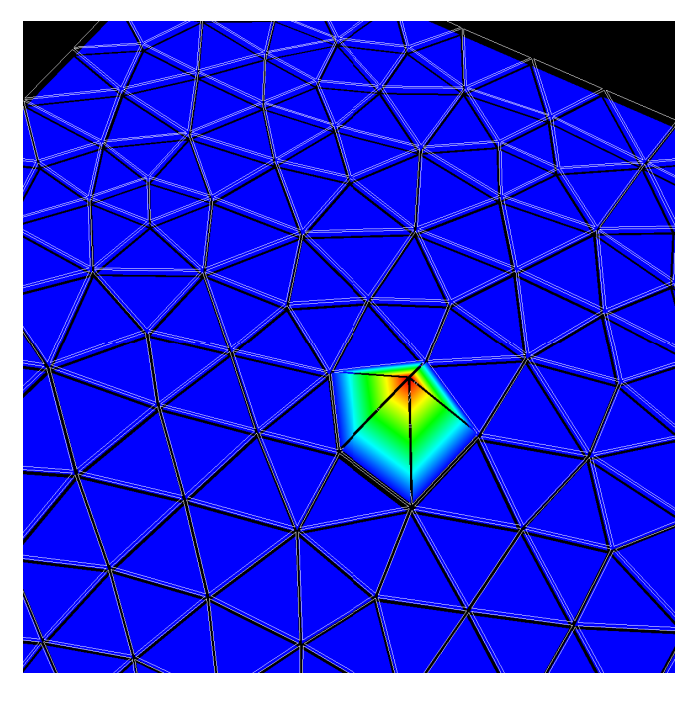

<span id="page-3-4"></span>Figure 3 – Exemple de fonction base sur un maillage

Le but est donc est d'interpoler les fonctions solutions du système étudié par ces fonctions de base, en nombre fini sur un maillage fini.

#### <span id="page-3-0"></span>III.2 Formulation variationnelle

La résolution repose sur la réécriture de l'équation différentielle sous forme variationnelle, c'est à dire sous forme faible. Détaillons cela en prenant l'exemple de l'équation de Poisson sur le compact Ω.

$$
-\partial_{xx}u = f \quad \text{sur } \Omega \tag{1}
$$
  

$$
u = 0 \quad \text{sur } \partial_{\Omega}
$$

La formulation variationnelle de l'équation demande que pour toutes les fonctions test v (bornée et à support compact sur  $\Omega$ , on ait :

$$
-\int_{\Omega} \partial_{xx} u.v \, d\mu(\Omega) = \int_{\Omega} f.v \, d\mu(\Omega) \qquad (2)
$$

On peut écrire d'après la formule du gradient :

$$
\int_{\Omega} \partial_x u \cdot \partial_x v \, d\mu(\Omega) - \int_{\partial_{\Omega}} \partial_{xx} u \cdot v \, d\mu(\partial_{\Omega}) = \int_{\Omega} f \cdot v \, d\mu(\Omega)
$$
\n(3)

$$
\int_{\Omega} \partial_x u. \partial_x v \, d\mu(\Omega) = \int_{\Omega} f. v \, d\mu(\Omega) \tag{4}
$$

L'équation [4](#page-3-2) est appelée formulation variationnelle du système [1.](#page-3-3)

Les solutions u que l'on va rechercher seront de la forme

$$
u(x) = \sum_{i=1}^{N} u_i \phi_i(x)
$$

où les  $\phi_i$  sont les fonctions test fig. [3.](#page-3-4) Les fonctions test seront également prise sous la forme de combinaisons linéaires des fonctions de bases. La formulation variationnelle devait être vraie pour toute fonction test, elle doit l'être en particulier pour la famille des fonctions de base, elles-même fonctions test. D'où le système étudié devient :

$$
\forall j \leq N, \sum_{i=1}^{N} u_i \left( \int_{\Omega} \phi'_i \phi'_j d\mu(\Omega) \right) = \int_{\Omega} f \phi_j d\mu(\Omega)
$$
\n(5)

Ce qui revient donc à N équations scalaires ou les  $u_i$  sont les inconnues, soit le système suivant :

 $Au = f$ 

avec  $A_{ij} = \int_{\Omega} \phi'_j \phi'_j d\mu(\Omega)$ , et  $f_j = \int_{\Omega} f \phi_j d\mu(\Omega)$ .

Toute la méthode revient donc à inverser la matrice A pour optenir **u** à partir de **f** et **A**.

#### <span id="page-3-1"></span>III.3 Application au système étudié

L'équation considérée est ici l'équation de Navier-Stokes à 2D, sur le domaine suivant :

<span id="page-3-3"></span>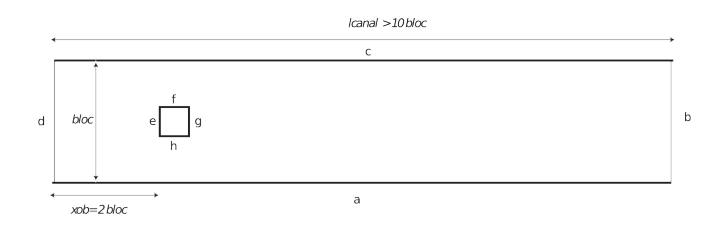

Figure 4 – Espace support du problème différentiel, le volume est noté  $\Omega$  et la contour  $\partial_{\Omega}$ 

<span id="page-3-2"></span>On a le système suivant :

$$
\partial_t \mathbf{u} + (\mathbf{u}.\nabla)\mathbf{u} = -\nabla p + \nu \Delta \mathbf{u}
$$
 (6)

$$
\nabla \mathbf{u} = 0 \qquad \text{valable sur } \Omega \tag{7}
$$

$$
\mathbf{u} = 0 \qquad \text{sur } \partial_{\Omega}(a) \text{ et } \partial_{\Omega}(c) \tag{8}
$$

$$
u_x(x = 0, y) = \frac{6y(bloc - y)}{bloc^2} \quad \text{sur } \partial_{\Omega}(d) \text{ et } \partial_{\Omega}(b)
$$
\n(9)

$$
u_{\perp} = 0 \qquad \text{sur } \partial_{\Omega}(e, f, g, h) \tag{10}
$$

avec  $\nu = \frac{\eta}{\rho}$  $\frac{\eta}{\rho}$  la viscosité cinématique, **u** la vitesse locale, et p la pression locale.

Les deux premières équations sont les équations de Navier-Stokes adimensionnée, et les trois suivantes sont l'expression des conditions aux limites. On impose donc la conditions de vitesse normale nulle sur l'obstacle, ainsi que celui de vitesse nulle sur les bords de la cuve. On choisi comme conditions d'entrée et de sortie du fluide une solution type Stokes.

$$
\eta \Delta \mathbf{u} = \nabla p \tag{11}
$$

avec  $\eta$  étant la viscosité dynamique, et donc on obtient un profil parabolique de vitesse moyenne unité afin d'adimensionner un maximum le problème.

Le système est donc initialisé à partir d'une solution stationnaire de l'équation de Navier-Stokes, puis on définit un pas de temps et on permet au système d'osciller spontanément. Afin de comprendre l'évolution du système ainsi que les dépendances en les différents paramètres, on pourra faire varier les constantes bloc et  $Re = \frac{1}{\nu}$ .

# <span id="page-4-0"></span>IV Comportement théorique : modèle de Landau

Une publication de Provansal, Mathis and Boyer [\[1\]](#page-7-1) introduit un théorisation de l'écoulement instationnaire de Von Karman par la méthode de Landau. La paramètre d'ordre ici considéré est la valeur absolue de l'amplitude des oscillations de vitesse du fluide et l'analogue de la température est le nombre de Reynolds. En effet, il existe un Reynolds critique en dessous duquel l'écoulement est visqueux et donc stable. Soit A un mode d'oscillation cette amplitude, que l'on supposera évoluer, pendant une courte période, comme  $e^{\sigma t}$ , avec  $\sigma = \sigma_r + i \sigma_i$ . Le modèle de Landau donne  $\sigma_r < 0$  quand  $Re < Re_c$  car l'écoulement est stable. Á  $Re = Re_c$ , il n'y a qu'un seul mode et donc  $\sigma_r = \sigma_1 = (\sigma_{r1} = 0) + i\sigma_{i1}$ .

On obtient donc un développement en puissance de A tel que :

<span id="page-4-6"></span>
$$
\frac{d|A|}{dt} = \sigma_r |A| - \frac{1}{2} l_r |A|^3,
$$
 (12)

avec au cours de l'instabilité

<span id="page-4-4"></span>
$$
\sigma_r = k(Re - Re_c) + O(Re - Re_c)^2 \qquad (13)
$$

, d'où une fois le régime d'instabilité établi, on obtient :

<span id="page-4-5"></span>
$$
|A| \propto (Re - Re_c)^{\frac{1}{2}} \tag{14}
$$

On va ainsi simuler l'écoulement afin d'accéder au Reynolds critique, et comparer l'évolution de l'amplitude des oscillations de vitesse, et du paramètre d'instabilité  $\sigma$  avec le nombre de Reynolds avec le développement de Landau.

### <span id="page-4-1"></span>V Comportement simulé

## <span id="page-4-2"></span>V.1 Résultats généraux et modéliation par la théorie de Landau

L'évolution du système d'une solution stationnaire de l'équation de Stokes à une solution instationnaire (présence d'une instabilité) se caractérise par un régime transitoire (fig. [6\)](#page-5-3) puis d'un régime permanent d'oscillations d'amplitude fixe (fig. [5\)](#page-4-3). On va d'abord s'intéresser au régime transitoire.

<span id="page-4-3"></span>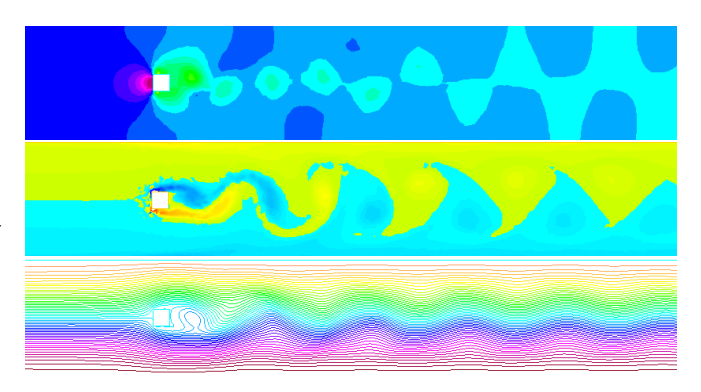

Figure 5 – Champ de pression, de vorticité, et lignes de courant en régime stationnaire.

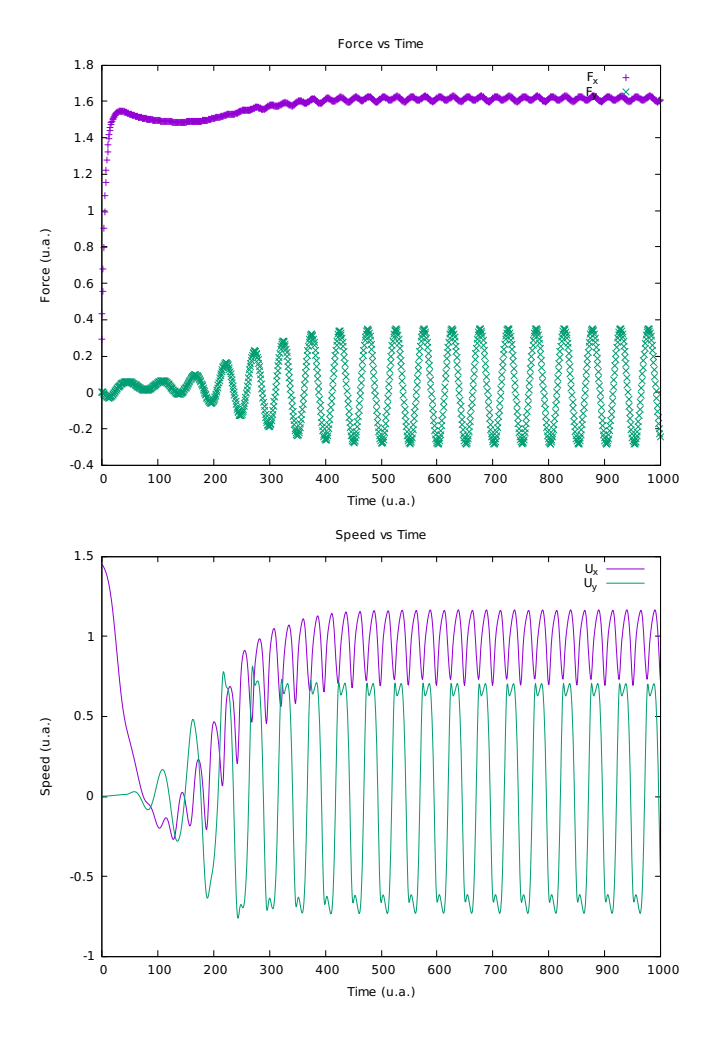

<span id="page-5-3"></span>Figure 6 – Force résultante sur l'obstacle et vitesse en aval de celui-ci en fonction du temps

### <span id="page-5-0"></span>V.2 Étude du régime transitoire à travers le  $Re<sub>c</sub>$

On chercher ici à déterminer le Reynolds critique évoqué en [IV](#page-4-0) par le calcul de  $\sigma_r = f(Re)$ .

On choisit donc un rapport de blocage de 7 et une longueur de canal de 12 (7 x 12). On interpole ensuite les courbes obtenues pendant le régime transitoire de la vitesse en fonction du temps (fig. [6\)](#page-5-3) par une fonction

$$
e^{\sigma t} \cos(At + B)
$$

. La valeur critique correspond donc au changement de signe de σ. On obtient la courbe suivante cidessous fig. [7.](#page-5-4)

On trouve une valeur expérimentale de  $Re<sub>c</sub>$  de 37. Cette valeur est propre au système définit ici avec aux dimensions géométriques imposées et ce Reynolds cri-

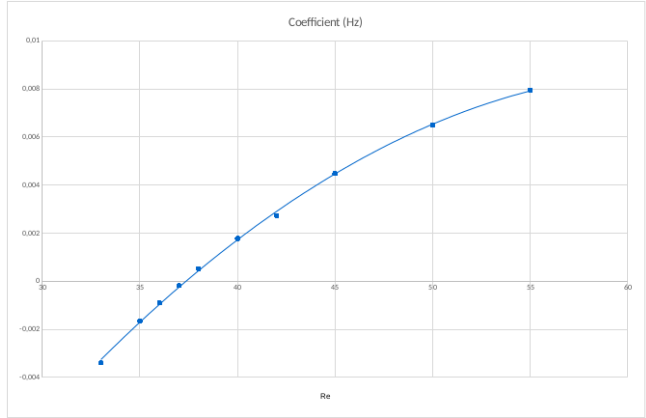

<span id="page-5-4"></span>Figure 7 – Coefficient  $\sigma_r$  obtenu par interpolation en fonction du nombre de Reynolds. (30  $\leq$  Re  $\leq$  55)

tique dépend donc du confinement. Il est de plus notable que lorsque le nombre de Reynolds est proche de  $Re_c$  ( $|Re-Re_c| \le 10$ ), l'approximation eq. [13](#page-4-4) est correcte. La résolution analytique du régime transitoire est détaillé dans la publication.

### <span id="page-5-1"></span>V.3 Étude de l'amplitude en régime permanent

On simule le régime permanent pour un certains nombre de points assez proche de  $Re<sub>c</sub>$ . On garde les constantes géométriques des simulations précédentes et on trace  $|A| = f((Re - Re_c)^{\frac{1}{2}})$ . On remarque ainsi fig. [8](#page-6-1) que sur une plage de Reynolds de plus de 20, l'amplitude suit le comportement eq. [14,](#page-4-5) et donc la dépendance décrite par le modèle de Landau. La publication évoque ainsi l'analogie que l'on peut faire entre la stabilité du flux hydrodynamique et une transition du second ordre en thermodynamique. En effet, la trainée de Von Karman est un exemple d'instabilité en mécanique des fluides présentant une variable critique :  $Re<sub>c</sub>$ .

On obtient une valeur de  $k = 0.13 \sim \frac{\nu}{50}$  $\frac{\nu}{5d^2} = 0.15$ (eq. [13\)](#page-4-4). L'accès au  $\sigma$  et au l de façon indépendante nécessiterait un résolution numérique de l'équation [12](#page-4-6) afin d'obtenir ces valeurs.

### <span id="page-5-2"></span>V.4 Étude de la fréquence en régime permanent

Si l'on s'intéresse à la fréquence d'émission spontanée des tourbillons une fois le régime permanent établi, il est premièrement intéressant de noter que

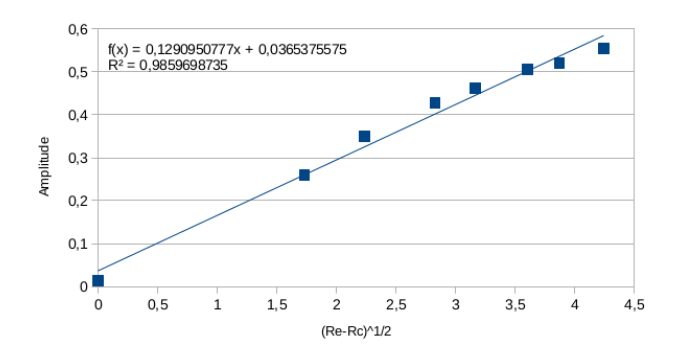

<span id="page-6-1"></span>Figure 8 – Amplitude vs  $(R e - Re_c)^{\frac{1}{2}}$ , 37  $\leq$  Re  $\leq$  55

la plus simple fréquence caractéristique de notre modèle est  $f_c = \frac{v}{d} \sim 1 Hz$  avec v la vitesse du fluide et d sa longueur caractéristique. La fréquence de détachement des tourbillons est liée dans la littérature au nombre de Strouhal :

$$
St = \frac{fd}{v} \tag{15}
$$

. On a donc également un nombre de Strouhal de 1 dans notre système. Ce nombre, et donc la fréquence d'émission, ne semble pas dépendre de la viscosité, seul paramètre que l'on fait varier pour modifier le Reynolds. La publication [\[2\]](#page-7-2) donne une approximation de la variation du nombre de strouhal en fonction du nombre de Reynolds.

$$
Sr = Sr^* + \frac{m}{\sqrt{Re}},\tag{16}
$$

avec dans la plage de Reynolds considéré :  $Sr^* =$ 0, 2684 et  $m = -1$ , 035, soit :

$$
f = Sr = Sr^* + \frac{m}{\sqrt{Re_c}} \left(1 - \frac{Re}{2Re_c}\right)
$$

Pour de petites variations autour du Reynolds critique, on a bien un comportement linéaire liant la fréquence au nombre de Reynolds. Les valeurs numériques ne sont toutefois pas tout à fait cohérentes avec notre problème, où  $Sr^* \sim f \sim 1$ .

On simule pour vérifier cela une série d'écoulements instationnaires pour lesquels on mesure la fréquence d'émission des tourbillons.

La graphe fig. [9](#page-6-2) met en évidence une valeur moyenne de la fréquence proche de 1,08Hz et une très faible dépendance en Re (coefficient directeur de l'ordre de 10−<sup>4</sup> ). La fréquence d'émission de 1 Hz est comparable avec les 0,2 Hz du modèle, et ce dernier prévoyait bien une faible dépendance en Re (un coefficient directeur de l'ordre de  $10^{-3}$ ).

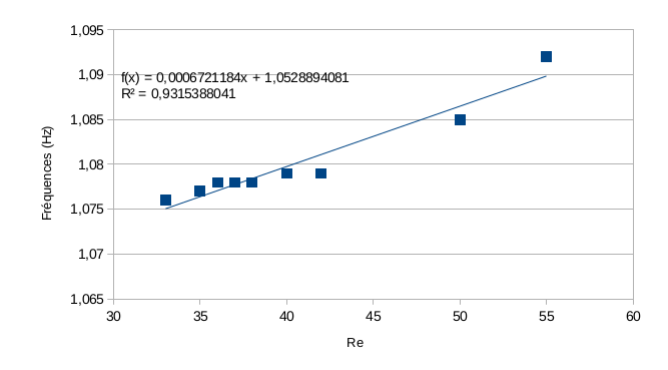

<span id="page-6-2"></span>Figure 9 – Fréquence de détachement des tourbillons vs Re

### <span id="page-6-0"></span>V.5 Instabilité de Von Karman vue comme un oscillateur

Le système placé en dessous de son seuil d'instabilité n'entretient pas d'oscillations, or il est toujours possible d'exciter l'écoulement afin de déclencher une instabilité. Pour étudier ce phénomène d'oscillateur forcé, on perturbe l'écoulement avec des variations sinusoïdales de vitesse en entrée, et on mesure l'amplitude des oscillations du régime permanent. Le premier résultat est que la fréquence des oscillations du régime permanent est toujours la fréquence excitatrice.

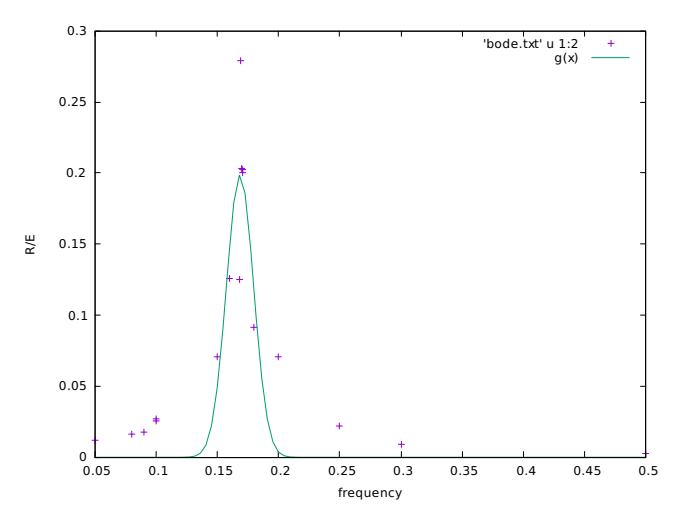

Figure 10 – Rapport Sortie sur Entrée pour l'amplitude de la variation de vitesse en fonction de la fréquence pour un Reynolds de 30, soit un écart au seuil d'instabilité de 7.

La coubre ainsi obtenue est une sorte de dia-

gramme de Bode du système. Un fit avec la caractéristique d'un filtre passe bande donne un facteur de qualité de 1. Un fit avec une gaussienne centrée réduite fournit la fréquence centrale de 1,7Hz (2% près), ainsi qu'une largeur à mi-hauteur de 0, 2Hz (20% près).

# <span id="page-7-0"></span>VI Conclusion et réalisation d'un débitmètre passif

Les développements théoriques aux premiers ordres des différents modèles théoriques ou empiriques fournit des approximations de comportement linéaires pour les dépendances en fréquences d'émission, en coefficient d'instabilité, et en amplitude en régime permanente avec le nombre de Reynolds. La simulation du système d'obstacle confiné dans un courant appuie les approximations faites en exhibant des comportements similaires. Cet outil puissant qu'est la méthode des éléments finis permet de prévoir notamment le fonctionnement et la structure de capteurs se basant sur des lois linéaires.

Ainsi, la réalisation d'un débitmètre passif dans la gamme d'existence d'une trainée de Von Karman peut donc être réalisée en mesurant une des quantités étudiées dans ce TP. La variable à choisir doit être facilement mesurable, et présenter des variations significatives avec le débit. Il suffit donc de placer un obstacle cylindrique mobile dans l'écoulement, et de mesurer la variation latérale de vitesse du fluide grâce à celle du mobile (l'étude linéaire du système a montré la linéarité des variables directement dépendantes). Il suffira de calibrer le système afin de remonter de l'amplitude du mouvement du mobile à celui du fluide et ainsi obtenir les relations liant l'amplitude de variation au Reynolds qui, à viscosité et dimension imposé est proportionnel à la vitesse du fluide et donc au débit si le confinement ne varie pas.

La simulation est donc un outil très puissant pour investiguer à moindre cout la stabilité d'un modèle ou la réponse d'un système connu à une stimulation et donc potentiellement la faisabilité d'un idée d'ingénierie comme le débitmètre évoqué plus haut. Il faut toutefois être vigilant et une simulation ne peut amener plus de résultats que ce que le modèle numérisé ne contient déjà. La validité des résultats obtenus doit également être questionné en terme de précision. Ici,

le maillage a une influence assez faible dans sa résolution qui semble suffisante mais sa géometrie peut importer. On doit donc toujours valider la simulation par l'expérience et contrôler la précision. C'est un donc un parfait outil pour l'ingénieur et le chercheur qui en connait les travers et garde un esprit critique vis à vis de résultats qui semble esthétiques, quant à leur vraissemblance physique.

# Références

- <span id="page-7-1"></span>[1] C. Mathis M. Provansal and L. Boyer. Bénard-von kàrmàn instability : transient and forces regimes. J. Fluid Mech, 182 :1–22, 1987.
- <span id="page-7-2"></span>[2] M. König U. Fey and H. Eckmann. A new strouhal-reynods-number relationship for the circular cylinder in the range 47-5. Physics of Fuids, 10 :1546–1549, 1992.